## JMC 日本機械輸出組合

2023年5月 部会・貿易業務グループ 貿易業務相談・研修室

**会員企業限定**

**BENGAN BENGAN BENGAN BENGAN BENGAN BENGAN DENGAN BENGAN DENGAN BENGAN BENGAN BENGAN BENGAN BENGAN BENGAN BENGA** 

## **JMC 実務講座 「貿易実務基礎講座(総合)」開催のご案内**

本講座は、主に新入社員の方、輸出実務のご担当者を対象に、基礎的な知識に加え、貿易取引の仕組み、 インコタームズ、通関手続き、輸出入実務のポイントについての多くの知識を学んで頂きます。 講座内容は、貿易実務検定C級レベルです。

なお、昨年度同様、Web セミナーにて開催いたします。多くの皆様のご参加をお待ちしております。

## **内容:貿易実務検定® C 級レベル(エントリーレベル)**

- 
- (1) 貿易取引全体の流れ (3) 代金決済、海上保険手続きの流れ
	- (2) 2020 インコタームズとは (4) 輸出入通関手続きの流れ、他
- \* 内容は若干変わることがあります。
- 

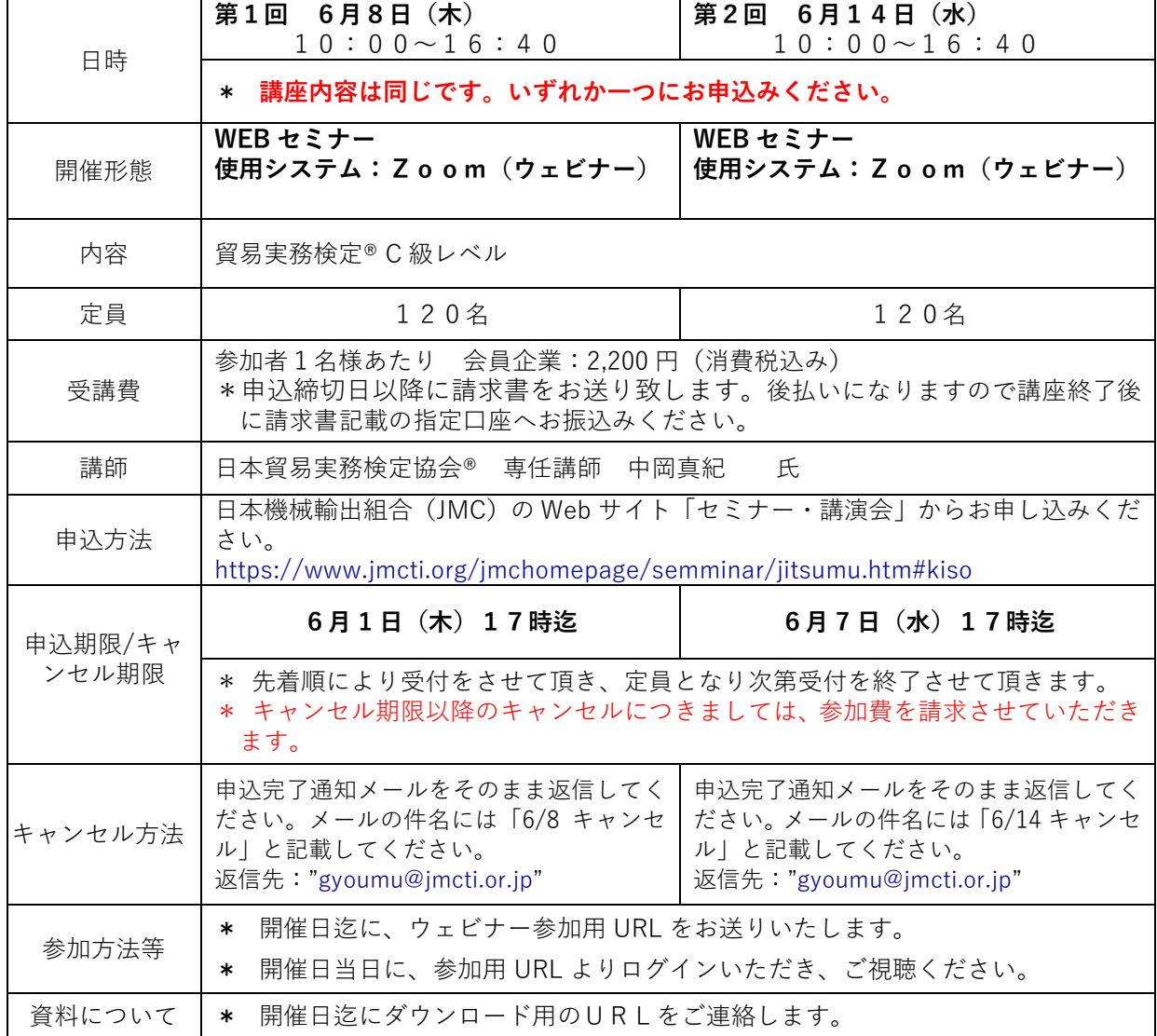

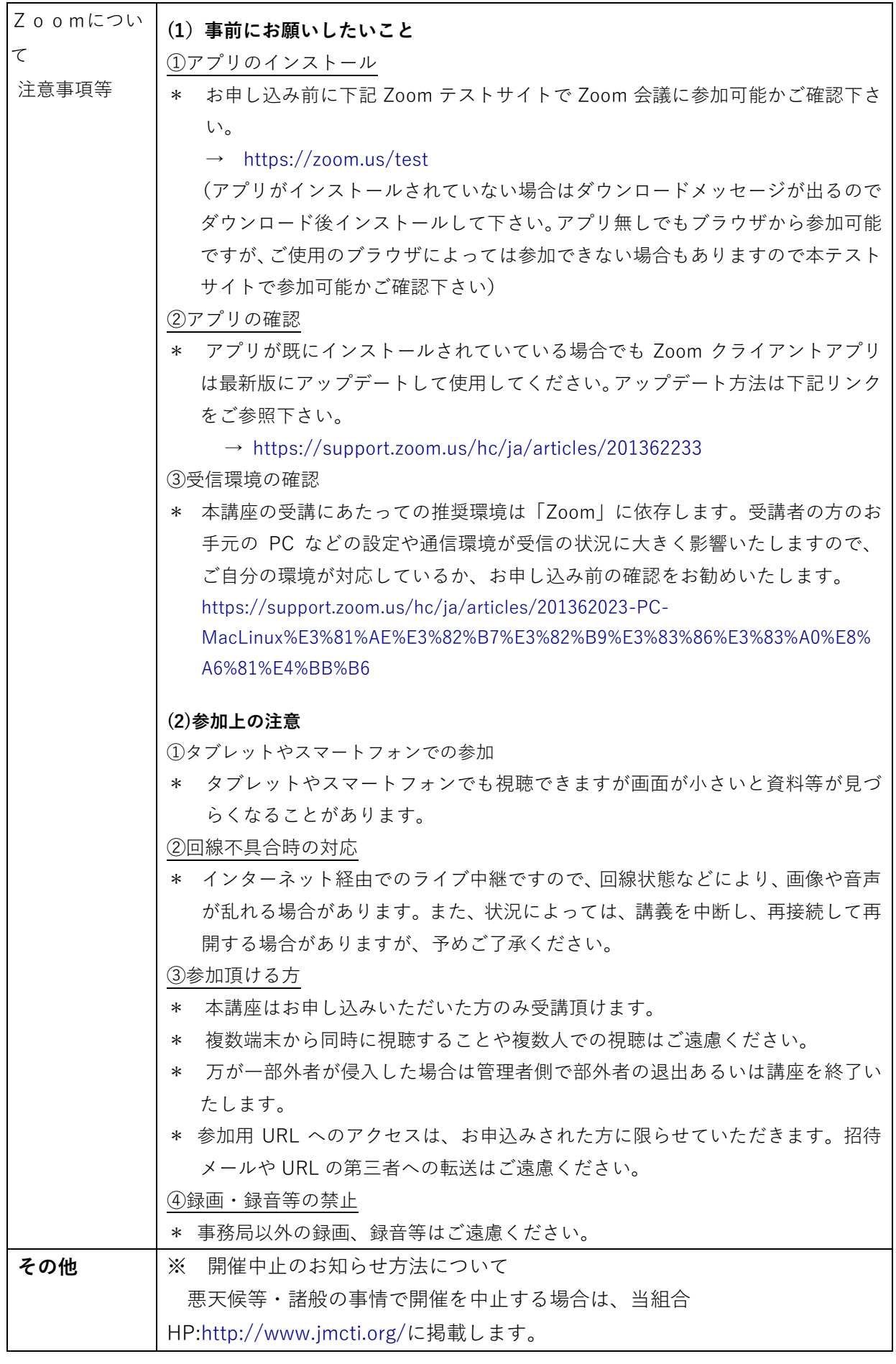

## **お問合わせ先**:**部会・貿易業務グループ 貿易業務相談・研修室**

TEL:03-3431-9630 gyoumu@jmcti.or.jp